## **Some student positions under EMSS & Athletics are posted to the internal Drexel Careers page.**

1. Log int[o DrexelOne](https://one.drexel.edu/) Ensure you are connected to the Drexel VPN

#### 2. Click on **CO-OP+Career Services**

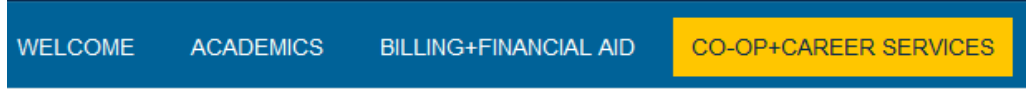

### 3. Click on **Search for a job while at Drexel**

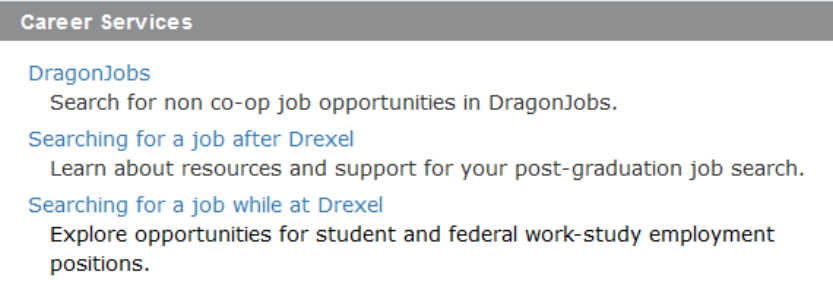

4. You will be routed to the internal careers page of Drexel Careers, for student employment positions.

# **CAREERS AT DREXEL - INTERNAL LISTINGS**

Drexel University is an Equal Opportunity/Affirmative Action employer, welcomes individuals from diverse backgrounds and perspectives, and believes that an inclusive and respectful environment enriches the University community and the educational and employment experience of its members. The University prohibits discrimination against individuals on the basis of race, color, national origin, religion, sex, sexual orientation, disability, age, status as a veteran or special disabled veteran, gender identity or expression, genetic information, pregnancy, childbirth or related medical conditions and any other prohibited characteristic. Please visit our Policies page to view all University policies related to Human Resources and News and Announcements for workplace postings. Background investigations are required for all new hires as a condition of employment, after the job offer is made. Employment may not begin until the University accepts the results of the background investigation.

**JOB ALERTS APPLICANT LOGIN** 

Search open positions **Position Type** Federal Work-Study (13)  $\triangleright$  Student (14)

**Work type** Part-Time (27)

Locations Philadelphia University City - Philadelphia, PA (27)

Categories Division / College Enrollment Management and Student Success (27)

Organization Drexel University (27)

Send me jobs like these

#### **SEARCH RESULTS**

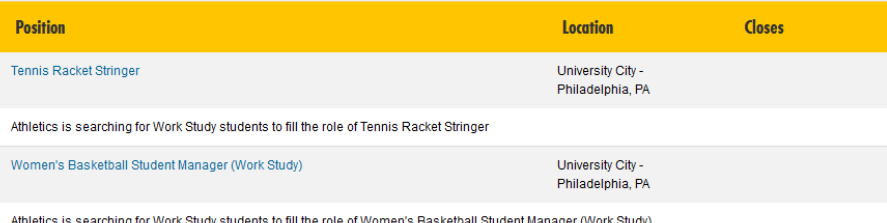

dy students to fill the role of Won